## Failed and Cancelled Appointment Checklist for Open Dental

| Establish the Importance of the Appointment      | "Cleaning teeth is the single most important thing we do for our       |
|--------------------------------------------------|------------------------------------------------------------------------|
| Establish the importance of the Appointment      | patients!"                                                             |
| Do this before any appointment is made!          | Doctor believes this and says it to every new patient!                 |
| bo this before any appointment is made.          | Staff always reminds patients, "Remember, the doctor says clearing     |
| <u>Evervone!</u>                                 | teeth is the single most important thing we do for our patients!"      |
| Be sure money is not a hidden reason for failing | Written payment options for all treatment over \$400                   |
| an appointment                                   | written payment options for an creatment over \$400                    |
|                                                  | First payment is due when first appointment is scheduled, not at the   |
|                                                  | first appointment                                                      |
|                                                  | Offer options that make treatment affordable:                          |
|                                                  | 1. Prepayment in full with discount                                    |
|                                                  | 2. Payment during treatment                                            |
|                                                  | 3. Extended payment plans through an outside agency with or            |
|                                                  | without interest                                                       |
| Let each patient know that you no longer call to | 1. "Let me be sure I have your correct email and cell number as        |
| confirm appointments                             | we now confirm all our appointments electronically. Isn't              |
| commin appointments                              | that neat? We no longer need to bug you with phone calls!"             |
|                                                  | 2. "We don't double book people so please don't make an                |
|                                                  | appointment you are not sure you can keep and please be                |
|                                                  | sure to keep any appointment you make."                                |
|                                                  | 3. "If you need to change an appointment, please promise you           |
|                                                  | will call me at least 24 hours ahead so I can give the time to         |
|                                                  | someone else. OK? Thank you!"                                          |
| Try to save the appointment!                     | "I have patients waiting for appointments with Jillian so it will be a |
| Try to save the appointment.                     | while before I can get you back in."                                   |
|                                                  | Always say, "Is there any way you can possibly make this               |
|                                                  | <b>appointment?</b> " – sometimes this works!                          |
|                                                  | "OK, I need to call some of our patients who are waiting so I can give |
|                                                  | them as much notice as possible. Let me call you back in the next day  |
|                                                  | or so to try to reschedule your appointment."                          |
|                                                  | Do NOT reschedule that appointment now! That's what the                |
|                                                  | unscheduled list is for.                                               |
| "Break" the appointment in the schedule          | Right mouse click and "break appointment"                              |
| Broun the uppontation in the beneaute            | Leave the broken appointment on the schedule so everyone in the        |
|                                                  | office sees that additional time in now available in the schedule      |
|                                                  | You can move the appointment into a difference column when you fill    |
|                                                  | the open time                                                          |
| Enter notes                                      | Date-stamp!                                                            |
|                                                  | Chart why patient missed appointment ("failed without notice,"         |
|                                                  | "called to cancel 10 minutes before;" "car won't start," "called to    |
|                                                  | cancel 30 minutes before appointment, had to take sick cat to vet."    |
|                                                  | Put your name or initials at end of note                               |
| Move the appointment to the unscheduled list     | Right mouse click, send to unscheduled list                            |
| Try to fill the open time                        | Watch the video: <u>"Filling last minute cancelled appointments"</u>   |
| ity to mi the open time                          | watch the video. I hing last himute cancelled appointments             |

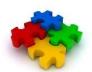

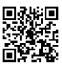